# **Edital CNPq/CAPES/SEED-MEC nº 76/2010**

#### **I - EDITAL**

O Conselho Nacional de Desenvolvimento Científico e Tecnológico – CNPq, a Coordenação de Aperfeiçoamento de Pessoal de Nível Superior – CAPES e a Secretaria de Educação a Distância do Ministério da Educação – SEED/MEC tornam público o presente Edital e convidam os interessados a apresentarem propostas nos termos aqui estabelecidos, e em conformidade com o anexo **REGULAMENTO**, parte integrante deste Edital.

### **I.1 - OBJETIVO**

O presente Edital tem por objetivo selecionar propostas para apoio financeiro a projetos que visem contribuir significativamente para o desenvolvimento científico e tecnológico e inovação do País. A proposta de pesquisa deve estar claramente caracterizada como pesquisa científica ou tecnológica ou de inovação e relacionada ao uso de laptop em escolas participantes do Programa Um Computador Por Aluno – PROUCA (Fase II) e deve observar as condições específicas estabelecidas na parte **II – REGULAMENTO**, anexo a este Edital, que determina os requisitos relativos ao proponente, cronograma, recursos financeiros a serem aplicados nas propostas aprovadas, origem dos recursos, itens financiáveis, prazo de execução dos projetos, critérios de elegibilidade, critérios e parâmetros objetivos de julgamento e demais informações necessárias.

### **I.1.1 - Histórico e Justificativa**

O Programa Um Computador por Aluno (PROUCA) é uma iniciativa da Presidência da República desenvolvida em conjunto com o Ministério da Educação. Sua finalidade é a de promover a inclusão digital, pedagógica e social mediante a aquisição e a distribuição de computadores portáteis em escolas públicas, em escala piloto de teste e avaliação.

O Programa UCA integra planos, programas e projetos educacionais de tecnologia educacional e inclusão digital, vinculando-se às ações do Plano de Desenvolvimento da Educação – PDE, do Programa Nacional de Tecnologia Educacional – ProInfo (Decreto nº 6.300, de 12/12/2007) e do Programa Um Computador por Aluno – PROUCA (Lei 12.249, de 14/06/2010).

De acordo com o documento do PROUCA, a implantação do uso de laptops, na situação "um para um", justificada-se pelos seguintes argumentos:

- Possibilidade de complementar as reformas educacionais capazes de tornar a escola mais efetiva e apropriada a novos modelos de sociedade;

- Formação de pessoas mais bem preparadas para a vida em uma sociedade modificada científica e tecnologicamente;

**-** Dar suporte aos alunos em desvantagemsocioeconômica e com necessidades especiais de aprendizagem;

**-** Inserir os professores num contexto tecnológico visando a impactar suas práticas docentes;

**-** Participar no processo de inclusão digital dos diferentes sujeitos sociais em especial os alunos e professores de escolas públicas brasileiras.

A Fase I do Programa aconteceu em São Paulo-SP, Porto Alegre-RS, Palmas-TO, Piraí-RJ e Brasília-DF. Na Fase II, o Ministério da Educação adquiriu 150 mil laptops para distribuição para 300 escolas públicas. Além da distribuição dos laptops o MEC também está provendo banda larga e infra-estrutura de rede sem fio para as escolas participantes. Outro conceito implantado pelo programa é o chamado UCA Total, que consiste na distribuição de laptops para todas as escolas públicas (estaduais e municipais) e consequentemente para todos os alunos e professores de um determinado município. Foram selecionados 6 (seis) municípios em todo o país, são eles: Barra dos Coqueiros / SE; Santa Cecília do Pavão / PR; Tiradentes / MG; São João da Ponta / PA; Terenos / MS e Caetés / PE.

A responsabilidade socioeducacional do investimento levou a Presidência da República e o MEC a ancorarem o Programa UCA em quatro pilares que estruturam diversas ações. Os pilares são: (1) a infraestruturaanteriormente referida; (2) a formação dos docentes e dirigentes envolvidos com o UCA; (3) a avaliação diagnóstica, do processo, dos resultados e dos impactos do programa e (4) o investimento em pesquisa para estudar a complexidade e amplitude da proposta. Os três primeiros pilares vêm sendo contemplados por meio de diferentes estratégias, ações e parceiros. O último, que é o investimento em pesquisa, é objeto do presente edital.

# **I.2 - APRESENTAÇÃO E ENVIO DAS PROPOSTAS**

**I.2.1** - As propostas devem ser acompanhadas de arquivo contendo o projeto e devem ser encaminhadas ao CNPq exclusivamente via Internet, por intermédio do Formulário de Propostas *Online*, disponível na **Plataforma Carlos Chagas**, a partir da data indicada no subitem II.1.2-**CRONOGRAMA** do **REGULAMENTO**.

**I.2.2** - As propostas devem ser transmitidas ao CNPq, até às 18 (dezoito) horas, horário de Brasília, da data limite de submissão das propostas, descrita no subitem II.1.2**- CRONOGRAMA** do **REGULAMENTO**. No entanto, o sistema eletrônico (servidor de rede) receberá propostas com tolerância de mais 24 (vinte e quatro horas), encerrando-se, impreterivelmente, às 18h (dezoito horas) do dia posterior à data limite de submissão das propostas, horário de Brasília. O proponente receberá, após o envio, um recibo eletrônico de protocolo da sua proposta, o qual servirá como comprovante da transmissão.

**I.2.3** – As propostas devem ser apresentadas em conformidade com o descrito no subitem **II.2** -**CRITÉRIOS DE ELEGIBILIDADE** – do **REGULAMENTO**, contendo rigorosamente todos os itens previstos neste Edital. O arquivo contendo o projeto de pesquisa deve ser gerado fora do Formulário de Propostas *On line* e anexado a este, nos formatos "doc", "pdf" "rtf" ou "post script", limitando-se a 1Mb (um megabyte). Caso seja necessário utilizar figuras, gráficos, etc, para esclarecer a argumentação da proposta, estes não devem comprometer a capacidade do arquivo, poisas propostas que excederem o limite de 1Mbnão serão recebidas pelo guichê eletrônico do CNPq.

**I.2.4 -** Não serão aceitas propostas submetidas por qualquer outro meio, tampouco após o prazo final de recebimento estabelecido no subitem **I.2.2** acima. Assim, recomenda-se o envio das propostas com antecedência, uma vez que o CNPq não se responsabilizará por propostas não recebidas em decorrência de eventuais problemas técnicos e congestionamentos.

**I.2.5.** - Caso a proposta seja remetida fora do prazo de submissão, ela não será aceita pelo sistema eletrônico. Por este motivo e, no cumprimento do disposto no caput do art. 41, da **Lei nº 8.666**, de 21 de junho de 1993, não haverá possibilidade da proposta ser acolhida, examinada e julgada.

**I.2.6** – Será aceita uma única proposta por proponente. Na hipótese de envio de uma segunda proposta pelo mesmo proponente, respeitando-se o prazo limite estipulado para submissão das propostas, esta será considerada substituta da anterior, sendo levada em conta para análise apenas a última proposta recebida.

**I.2.7.** – Em se constatando propostas idênticas, todas serão desclassificadas.

# **I.3 - ADMISSÃO, ANÁLISE E JULGAMENTO**

A seleção das propostas submetidas ao CNPq, em atendimento a este Edital, será realizada por intermédio de análises e avaliações comparativas. Para tanto, são estabelecidas as seguintes etapas:

#### **I.3.1. - Etapa I – Análise pela Área Técnica do CNPq**

Esta etapa, a ser realizada pela área técnica do CNPq, consiste na análise das propostas apresentadas quanto ao atendimento às disposições estabelecidas nos itens do **REGULAMENTO**, relativos ao subitem **II.1.4 - ITENS FINANCIÁVEIS** e subitens **II.2.1- QUANTO AO PROPONENTE E EQUIPE DE APOIO e II.2.3- QUANTO À INSTITUIÇÃO DE EXECUÇÃO,** dos **CRITÉRIOS DE ELEGIBILIDADE.**

#### **I.3.2 - Etapa II – Análise, julgamento e Classificação pelo Comitê Avaliador**

**I.3.2.1**. As propostas serão avaliadas e classificadas nesta etapa considerando a análise da etapa anteriore os **CRITÉRIOS DE ELEGIBILIDADE,** indicados no subitem **II.2.2.- QUANTO À PROPOSTA,** e de **JULGAMENTO,** indicados no subitem **II.3.,** do **REGULAMENTO**, que serão pontuados pelo Comitê Avaliador.

**I.3.2.2**. A pontuação final de cada projeto será aferida conforme estabelecido no item **II.3 – CRITÉRIOS PARA JULGAMENTO** do **REGULAMENTO**.

**I.3.2.3** - Após a análise de mérito e relevância de cada proposta e da adequação de seu orçamento, os Comitês, dentro dos limites orçamentários estipulados pela Diretoria Executiva do CNPq, poderão recomendar:

**a)** aprovação, com ou sem cortes orçamentários; ou

**b)** não aprovação.

**I.3.2.4** - Os cortes no orçamento dos projetos não poderão ultrapassar 30% do valor solicitado ao CNPq. Caso os comitês sugiram cortes superiores a este valor, o projeto será automaticamente excluído da concorrência.

**I.3.2.5** - O parecer do Comitê sobre as propostas, dentro dos critérios estabelecidos, será registrado em Planilha Eletrônica, contendo a relação das propostas julgadas, recomendadas e não recomendadas, com as

respectivas pontuações finais, em ordem decrescente, assim como outras informações e recomendações julgadas pertinentes. Para as propostas recomendadas, será definido o valor a ser financiado pelo CNPq. Para as não recomendadas, será emitido parecer consubstanciado contendo as justificativas da não recomendação. A Planilha Eletrônica será assinada pelos membros do Comitê.

**I.3.2.6**. – Não é permitido integrar o Comitê Julgador o pesquisador que tenha apresentado propostas a este Edital, ou que participe da equipe do projeto.

**I.3.2.7** - É vedado a qualquer membro do Comitê julgar propostas de projetos em que:

a) esteja participando da equipe do projeto seu cônjuge, companheiro ou parente, consangüíneo ou afim, em linha reta ou na colateral, até o terceiro grau; ou

b) esteja litigando judicial ou administrativamente com qualquer membro da equipe do projeto ou seus respectivos cônjuges ou companheiros.

#### **I.3.3 - Etapa III – Análise pela Diretoria Executiva (DEX) do CNPq**

Todas as propostas analisadas pelos Comitês serão submetidas à apreciação da Diretoria Executiva do CNPq, que emitirá a decisão final sobre sua aprovação, observados os limites orçamentários deste Edital.

### **I.4 - RESULTADO DO JULGAMENTO**

**I.4.1.** A relação das propostas aprovadas com recursos financeiros do presente Edital, será divulgada na página eletrônica do CNPq, disponível na Internet no endereço **www.cnpq.br** e publicada no **Diário Oficial da União**.

**I.4.2.** Todos os proponentes do presente Edital terão acesso ao parecer sobre sua proposta, preservada a identificação dos pareceristas.

## **I.5 - RECURSOS ADMINISTRATIVOS**

**I.5.1.** Caso o proponente tenha justificativa para contestar o resultado do julgamento das propostas, poderá apresentar recurso em formulário eletrônico específico, disponível na Plataforma Carlos Chagas (**http://carloschagas.cnpq.br**), no prazo de 10 (dez) dias corridos, a contar da data da publicação do resultado no Diário Oficial da União e na página do CNPq, desde que esteja disponibilizada ao proponente o parecer do Comitê Julgador na Plataforma Carlos Chagas.

**1.5.2.** O recurso deverá ser dirigido à Comissão Permanente de Análise de Recursos - COPAR que, após exame, encaminhará o resultado para deliberação final da Diretoria Executiva do CNPq.

**I.5.3**. Na contagem do prazo excluir-se-á o dia do início e incluir-se-á o do vencimento, e considerar-se-ão os dias consecutivos. O prazo só se inicia e vence em dias de expediente no CNPq.

**I.5.4.** A norma específica, Resolução Normativa nº 006/2009 , que estabelece os procedimentos necessários para interposição de recursos está disponível na página do CNPq, no endereço eletrônico **http://www.cnpq.br/normas/rn\_09\_006.htm**.

# **I.6 – CONTRATAÇÃO DAS PROPOSTAS APROVADAS**

**I.6.1.** As propostas aprovadas serão contratadas na modalidade de Auxílio Individual, em nome do Coordenador/Proponente, mediante assinatura de Termo de Concessão e Aceitação de Apoio Financeiro a Projeto de Pesquisa Científica e/ou Tecnológica.

**I.6.2.** A firmatura do Termo de Concessão ficará subordinada à existência prévia de Protocolo de Cooperação Técnica, celebrado entre a instituição de execução do projeto e o CNPq, conforme previsão contida na alínea "a" do item 5 do Anexo I da Resolução Normativa nº 024/2006 (**http://www.cnpq.br/normas/rn\_06\_024.htm**), e que, nos termos da Cláusula Segunda, item 3 - Das Competências da Instituição, do referido Protocolo, não haja veto da instituição.

**I.6.3.** A existência de alguma inadimplência do proponente com a Administração Pública Federal direta ou indireta constituirá fator impeditivo para a contratação do projeto.

# **I.7 – CANCELAMENTO DA CONCESSÃO**

**I.7.1.** A concessão do apoio financeiro poderá ser cancelada pela Diretoria Executiva do CNPq, por ocorrência, durante sua implementação, de fato cuja gravidade justifique o cancelamento, sem prejuízo de outras providências cabíveis em decisão devidamente fundamentada.

## **I.8 – PUBLICAÇÕES**

**I.8.1.** As publicações científicas e qualquer outro meio de divulgação de trabalho de pesquisa, apoiados pelo presente Edital, deverão citar, obrigatoriamente, o apoio das entidades/órgãos financiadores.

**I.8.2.** As ações publicitárias atinentes a projetos e obras financiadas com recursos da União, deverão observar rigorosamente as disposições contidas no § 1º do art. 37 da Constituição Federal, bem assim aquelas consignadas na Instrução da Secretaria de Comunicação de Governo e Gestão Estratégica da Presidência da República - atualmente a IN/SECOM-PR nº 02, de 16 de dezembro de 2009.

# **I.9 – IMPUGNAÇÃO DO EDITAL**

**I.9.1**. Decairá do direito de impugnar os termos deste Edital o proponente que não o fizer até o segundo dia útil anterior ao prazo final estabelecido para recebimento das propostas. Ademais, não terá efeito de recurso a impugnação feita por aquele que, em o tendo aceitado sem objeção, venha apontar, posteriormente ao julgamento, eventuais falhas ou imperfeições.

**I.9.2**. A impugnação deverá ser dirigida à Diretoria Executiva do CNPq, por correspondência eletrônica, para o endereço: **presidencia@cnpq.br**.

# **I.10 – REVOGAÇÃO OU ANULAÇÃO DO EDITAL**

**I.10.1.** A qualquer tempo, o presente Edital poderá ser revogado ou anulado, no todo ou em parte, seja por decisão unilateral da Diretoria Executiva do CNPq, seja por motivo de interesse público ou exigência legal, em decisão fundamentada, sem que isso implique em direito a indenização ou reclamação de qualquer natureza.

# **I.11 – PERMISSÕES E AUTORIZAÇÕES ESPECIAIS**

**I.11.1.** É de exclusiva responsabilidade de cada proponente adotar todas as providências que envolvam permissões e autorizações especiais de caráter ético ou legal, necessárias para a execução do projeto.

**I.11.2.** Coordenadores brasileiros de projetos de pesquisa, relacionados à biodiversidade, devem observar a legislação em vigor (MP nº 2.186-16/2001, Decreto nº 3.945/01, alterado pelo Decreto nº 4.946/2003, Decreto nº 98.830/90, Portaria MCT nº 55/90) para autorizações de acesso, coleta e remessa de amostras e concessão de vistos de entrada no País aos estrangeiros participantes do projeto.

# **I.12 – DAS DISPOSIÇÕES GERAIS**

**I.12.1.** Durante a fase de execução do projeto, toda e qualquer comunicação com o CNPq deverá ser feita por meio de correspondência eletrônica à Coordenação do Programa de Pesquisa em Ciências Sociais Aplicadas e Educação - COSAE

**I.12.2.** Qualquer alteração relativa à execução do projeto deverá ser solicitada ao CNPq por seu coordenador, acompanhada da devida justificativa, devendo a mesma ser autorizada antes de sua efetivação.

**I.12.3.** Ao final da vigência, o proponente deverá apresentar a prestação de contas financeira e os relatórios técnicos, em conformidade com o que estiver estabelecido no Termo de Concessão e demais normas do CNPq.

**I.12.4.** Durante a execução, o projeto será acompanhado e avaliado, em todas as suas fases, de acordo com o estabelecido no Termo de Concessão.

**I.12.5.** O CNPq reserva-se o direito de, durante a execução do projeto, promover visitas técnicas ou solicitar informações adicionais visando aperfeiçoar o sistema de Avaliação e Acompanhamento.

**I.12.6.** As informações geradas com a implementação das propostas selecionadas e disponibilizadas na base de dados do CNPq serão de domínio público.

**I.12.7.** Caso os resultados do projeto ou o relatório em si venham a ter valor comercial ou possam levar ao desenvolvimento de um produto ou método envolvendo o estabelecimento de uma patente, a troca de informações e a reserva dos direitos, em cada caso, dar-se-ão de acordo com o estabelecido na Lei de Inovação, nº 10.973, de 2 de dezembro de 2004, regulamentada pelo Decreto nº 5.563, de 11 de outubro de 2005 e pela RN-013/2008 (**http://www.cnpq.br/normas/rn\_08\_013.htm**).

**I.12.8.** O presente Edital regula-se pelos preceitos de direito público e, em especial, pelas disposições da Lei nº 8.666, de 21 de junho de 1993, e, no que couber, pelas normas internas do CNPq.

# **I.13 - DOS ESCLARECIMENTOS E DAS INFORMAÇÕES ADICIONAIS ACERCA DO CONTEÚDO DO EDITAL E PREENCHIMENTO DO FORMULÁRIO DE PROPOSTA** *ONLINE*

Os esclarecimentos e informações adicionais acerca do conteúdo deste Edital e sobre o preenchimento do Formulário de Proposta *Online* poderão ser obtidos por intermédio do endereço eletrônico e telefones indicados em item específico do **REGULAMENTO**.

# **I.14- CLÁUSULA DE RESERVA**

A Diretoria Executiva do CNPq reserva-se o direito de resolver os casos omissos e as situações não previstas no presente Edital.

Brasília, 07 de dezembro de 2010

#### **Edital CNPq/CAPES/SEED-MEC Nº 76/2010**

\_\_\_\_\_\_\_\_\_\_\_\_\_\_\_\_\_\_\_\_\_\_\_\_\_\_\_\_\_\_\_\_\_\_\_\_\_\_\_\_\_\_\_\_\_\_\_\_\_\_\_\_

### **II - REGULAMENTO**

O presente REGULAMENTO tem por finalidade definir as atividades a serem apoiadas financeiramente e as condições para implementação do apoio, mediante a seleção, por edital, de propostas para execução de projetos.

# **II.1. DAS DISPOSIÇÕES ESPECÍFICAS**

#### **II.1.1. DO OBJETO**

Apoiar, por meio de recursos financeiros e bolsas de fomento tecnológico e extensão inovadora, projetos de pesquisa científica e tecnológica, de desenvolvimento e de inovação, com diferentes estratégias, ações e parcerias, que tenham como propósitos:

- Fomentar inovações e fundamentação científica para a educação, a formação e a avaliação no âmbito do Programa UCA (Um computador por aluno), gerando produtos e conhecimentos que possam ser disseminados e analisados;

- Desenvolver processos e produtos relacionados à aprendizagem com o suporte do uso do laptop educacional, buscando entender os diferentes modelos pedagógicos utilizadosbem comoseus benefícios educacionais, tanto na formação dos professores quanto na dos alunos e da comunidade;

- Estudar os impactos sociais e comunicacionais e de inclusão digital provocados pelo uso do laptop educacional e como essa tecnologia favorece o desenvolvimento dos alunos, incluindo os socioeconomicamentedesfavorecidos e com necessidades especiais de aprendizagem;

- Subsidiar a investigação de práticas pedagógicas e de gestão, com foco na sala de aula, naescola e nos sistemas de ensino, decorrentes do uso do laptop educacional, de modo a obter interpretações e reconstruções epistemológicas com base no saber educacional sistematizado;

 - Estimular a formação de redes de pesquisa interdisciplinar e intersetorial que estejam vinculadas ao objeto deste edital.

Esses objetivos orientam as linhas de pesquisa a serem financiadas no âmbito do Edital, sem prejuízo de outras que, devidamente justificadas pelos proponentes, sinalizem um tema de relevância ligado ao programa UCA e que proporcione suporte à redefinição e ou ampliação desta política educacional pública, e que esteja orientada para a análise de resultados de pesquisas sobre o processo de implantação em larga escala de propostas educacionais.baseadas no modelo "Um computador por aluno".

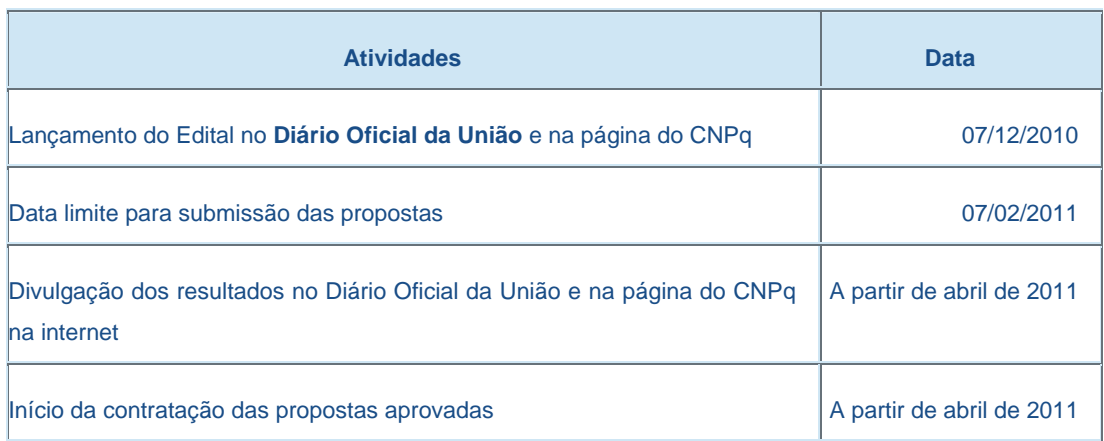

### **II.1.2. CRONOGRAMA**

### **II.1.3. RECURSOS FINANCEIROS**

**II.1.3.1** - As propostas aprovadas serão financiadas com recursos no valor global estimado de R\$ 5.000.000,00 (cinco milhões de reais), oriundos do Tesouro Nacional, a serem liberados em duas parcelas: R\$ 2,5 milhões em 2011 e R\$ 2,5 milhões em 2012, de acordo com a disponibilidade orçamentária e financeira do CNPq.

**II.1.3.2** - Os projetos aprovados terão o valor máximo de R\$ 250.000,00 (duzentos e cinquenta mil reais), para gastos com itens de custeio e capital e bolsas de fomento tecnológico e extensão inovadora, de acordo com o disposto nos itens II.1.4 e.II.1.5.

**II.1.3.3** - O proponente poderá apresentar um único projeto no edital.

### **II.1.4. ITENS FINANCIÁVEIS**

**II.1.4.1** - Os recursos do presente edital serão destinados ao financiamento de itens de custeio, capital e bolsas, compreendendo:

#### **II.1.4.1.1** Custeio:

#### **a)** material bibliográfico;

**b)** material de consumo, componentes e/ou peças de reposição de equipamentos, software, instalação, recuperação e manutenção de equipamentos;

**c)** serviços de terceiros, envolvendo pagamento integral ou parcial de contratos de manutenção e serviços de terceiros, pessoa física ou jurídica, de caráter eventual. Qualquer pagamento a pessoa física deve ser realizado de acordo com a legislação em vigor, de forma a não estabelecer vínculo empregatício. Assim, a mão-de-obra empregada na execução do projeto não terá vínculo de qualquer natureza com o CNPq e deste não poderá demandar quaisquer pagamentos, permanecendo na exclusiva responsabilidade do Coordenador/Instituição de execução do projeto;

**d)** passagens e diárias, de acordo com as Tabelas de Valores de Diárias para Auxílios Individuais e Bolsas de Curta Duração do CNPq (**http://www.cnpq.br/normas/rn\_06\_031.htm#pais**), desde que justificadas em relação aos objetivos/atividades do projeto.

O valor total solicitado para os itens de custeio descritos nas alíneas "a" a "c" deverão ser incluídos no campo "custeio" do Formulário de Propostas Online. Os valores de passagens e diárias deverão ser incluídos em campos do mesmo nome do referido formulário, seguindo as instruções lá contidas.

#### **II.1.4.1.2** Capital:

**a)** equipamentos e material permanente.

Os itens de capital serão alocados na instituição de execução do projeto sob a responsabilidade, manutenção e guarda do Coordenador/Instituição de execução do projeto.

#### **II.1.4.1.3.** Bolsas

**II.1.4.1.3.1** Serão concedidas bolsas nas modalidades de Desenvolvimento Tecnológico e Industrial (DTI), Extensão no País (EXP), Apoio Técnico em Extensão no País (ATP), Especialista Visitante (EV), Iniciação Científica (IC) ou Tecnológica e Industrial (ITI), ou de Extensionismo (IEX) e de Iniciação Científica Junior (ICJ). Os recursos referentes às bolsas serão incluídos, automaticamente, no orçamento do projeto, quando do registro da solicitação pelo Formulário de Propostas o*n line*.

**II.1.4.1.3.2**. A implementação das bolsas deverá ser realizada dentro dos prazos e critérios estipulados para cada uma dessas modalidades, que estão indicadas no endereço **http://www.cnpq.br/bolsas/index.htm**. A duração das bolsas não poderá ultrapassar o prazo de execução do projeto.

**II.1.4.1.3.3** As bolsas não poderão ser utilizadas para pagamento de prestação de serviços, uma vez que tal utilização estaria em desacordo com a finalidade das bolsas do CNPq.

**II.1.4.1.3.4.** Caberá ao coordenador fazer as indicações dos bolsistas tão logo seja assinado o Termo de Concessão e Aceitação de Apoio Financeiro a Projeto de Pesquisa Científica e/ou Tecnológica.

**II.1.4.2** - São vedadas despesas com:

**a)** obras civis *(ressalvadas as obras com instalações e adaptações necessárias ao adequado funcionamento de equipamentos, as quais deverão ser justificadas no orçamento detalhado da proposta - subitem II.2.2),*  entendidas como de contrapartida obrigatória da instituição de execução do projeto;

**b)** pagamento de salários ou complementação salarial de pessoal técnico e administrativo ou quaisquer outras vantagens para pessoal de instituições públicas (federal, estadual e municipal);

**c)** com crachás, pastas e similares, certificados, ornamentação, coquetel, jantares, *shows* ou manifestações artísticas de qualquer natureza;

**d)** despesas de rotina como contas de luz, água, telefone, correios, reprografia e similares, entendidas como despesas de contrapartida obrigatória da instituição de execução do projeto;

**e)** pagamento, a qualquer título, a servidor da administração pública, ou empregado de empresa pública ou de sociedade de economia mista, por serviços de consultoria ou assistência técnica, conforme determina a Lei de Diretrizes Orçamentárias da União;

**f)** pagamento de taxas de administração, de gerência, a qualquer título;

**g)** aquisição de veículos automotores.

**II.1.4.2.1** - As demais despesas deverão ser de responsabilidade do proponente/instituição de execução do projeto, a título de contrapartida.

**II.1.4.3** - Para contratação ou aquisição de bens e serviços deverá ser observada a legislação vigente, bem como as normas do CNPq, disponíveis no endereço:

**http://www.cnpq.br/prestacaocontas/index.htm**.

#### **II.1.5. PRAZO DE EXECUÇÃO DOS PROJETOS**

As propostas a serem apoiadas pelo presente Edital deverão ter seu prazo máximo de execução estabelecido em 24 (vinte e quatro) meses. Excepcionalmente, mediante apresentação de justificativa, o prazo de execução dos projetos poderá ser prorrogado.

### **II.2. CRITÉRIOS DE ELEGIBILIDADE**

Os critérios de elegibilidade indicados abaixo são obrigatórios. O atendimento aos mesmos é considerado imprescindível para o exame da proposta, seu enquadramento, análise e julgamento. A ausência ou insuficiência de informações sobre quaisquer deles poderá resultar na desclassificação da proposta.

### **II.2.1. QUANTO AO PROPONENTE E EQUIPE DE APOIO:**

**II.2.1.1** - O proponente, responsável pela apresentação da proposta e por sua execução, deve atender, obrigatoriamente, aos itens abaixo:

**a)** possuir o título de doutor e ter seu currículo cadastrado na Plataforma Lattes, atualizado no prazo de até 7 (sete) dias após a data limite para submissão da proposta, conforme **RN-004/2008**, com experiência em projetos educacionais e no uso pedagógico de tecnologias da informação e comunicação (TICs).

**b)** ser obrigatoriamente o coordenador do projeto:

**c)** ter vínculo formal com a instituição de execução do projeto. Vínculo formal é entendido como toda e qualquer forma de vinculação existente entre o proponente, pessoa física, e a instituição de execução do projeto. Na inexistência de vínculo empregatício ou funcional, o vínculo estará caracterizado por meio de documento oficial que comprove haver concordância entre o proponente e a instituição de execução do projeto para o desenvolvimento da atividade de pesquisa e/ou ensino, documento esse expedido por autoridade competente da instituição. Esse documento deve ficar em poder do proponente, não sendo necessária a remessa ao CNPq. O pesquisador aposentado poderá apresentar proposta ao edital desde que possua o título de doutor e tenha seu currículo cadastrado na Plataforma Lattes, atualizado no prazo de até 7 (sete) dias após a data limite para submissão da proposta, conforme **RN-004/2008**, comprove manter atividades acadêmico-científicas e disponha de declaração da instituição de pesquisa ou de pesquisa e ensino concordando com a execução do projeto .

**d)** apresentar, em caso de parceria, informações detalhadas sobre as formas de cooperação e responsabilidades de cada instituição envolvida, explicitadas em documento, informando o nome de cada pesquisador responsável e os membros da equipe. Somente poderão ser incluídos na proposta pesquisadores e instituições colaboradoras que tenham prestado anuência formal escrita, a qual deve ser mantida sob a guarda do proponente.

**II.2.1.2** - Ao apresentar a proposta, o proponente assume o compromisso de manter, durante a execução do projeto, todas as condições de qualificação, habilitação e idoneidade necessárias ao perfeito cumprimento do seu objeto, preservando atualizados os seus dados cadastrais juntos aos registros competentes.

**II.2.1.3** - A equipe técnica poderá ser constituída por pesquisadores, alunos e técnicos. Outros profissionais poderão integrar a equipe na qualidade de colaboradores.

**II.2.1.4** - Somente deverão ser incluídos na equipe do projeto aqueles que tenham prestado anuência formal escrita, a qual deve ser mantida sob a guarda do Coordenador do projeto.

**II.2.1.5** - É obrigatório que os membros da equipe técnica caracterizados como pesquisadores tenham seus currículos cadastrados na Plataforma Lattes. Essa exigência não se aplica a pesquisadores estrangeiros.

#### **II.2.2. QUANTO À PROPOSTA**

**II.2.2.1** - O projeto deve estar claramente caracterizado como pesquisa científica, tecnológica ou de inovação e relacionado ao uso educacional do laptop e deve necessariamente envolver uma ou mais escolas participantes do projeto piloto do PROUCA. (Fase II). As escolas participantes do PROUCA estão disponíveis no endereço: **http://www.uca.gov.br**

**II.2.2.2** - As propostas deverão ser apresentadas na forma de projeto de pesquisa que apresente as seguintes informações, de forma a permitir sua adequada análise por parte do Comitê Avaliador:

**a)** identificação da proposta;

**b)** qualificação do principal problema a ser abordado;

**c)** objetivos e metas a serem alcançados;

**d)** metodologia a ser empregada;

**e)** principais contribuições científicas, tecnológicas ou de inovação da proposta;

**f)** orçamento detalhado;

**g)** cronograma físico-financeiro;

**II.2.2.2.1**. identificação dos demais participantes do projeto, contendo, além dos dados básicos:

**a)**definição clara da atuação dos sujeitos integrantes do projeto, com explicitação da participação ativa de professores, profissionais da escola e do sistema público de ensino que participam do PROUCA (Fase II), e dos alunos da educação básica, além de outros membros da comunidade escolar;

**b)** as formas pelas quais se dará a atuação conjunta da escola ou da rede de escolas alvo da pesquisa, com apresentação do termo de adesão da(s) mesma(s) ao projeto assinado por seu(s) dirigente(s).

**II.2.2.2.2**. grau de interesse e comprometimento de empresas com o escopo da proposta, quando for o caso;

**II.2.2.2.3**. indicação de colaborações ou parcerias já estabelecidas com outros centros de pesquisa na área;

**II.2.2.2.4**. disponibilidade efetiva de infra-estrutura e de apoio técnico para o desenvolvimento do projeto;

**II.2.2.2.5**. estimativa dos recursos financeiros de outras fontes que serão aportados pelos eventuais Agentes Públicos e Privados parceiros.

**II.2.2.3** - É recomendável que o desenvolvimento do projeto seja feito por instituições de ensino e pesquisa organizadas em rede, com vistas a ampliar o olhar e o diálogo sobre as pesquisas realizadas e/ou em desenvolvimento. Neste caso, informar como a rede será estruturada.

# **II.2.3 QUANTO À INSTITUIÇÃO DE EXECUÇÃO**

**II.2.3.1**. A instituição de execução do projeto será aquela onde será desenvolvido o projeto de pesquisa e com o qual o proponente deve apresentar vínculo e será doravante denominada "Instituição de Execução do Projeto", podendo ser:

**a)** instituição de ensino superior, pública ou privada sem fins lucrativos;

**b)** instituto e centro de pesquisa e desenvolvimento, público ou privado sem fins lucrativos;

**II.2.3.2**. A instituição de execução do projeto deverá ser constituída sob as leis brasileiras e ter sua sede e administração no País.

# **II.3 - CRITÉRIOS PARA JULGAMENTO**

**II.3.1** - São os seguintes os critérios para classificação das propostas quanto ao mérito técnico-científico e sua adequação orçamentária:

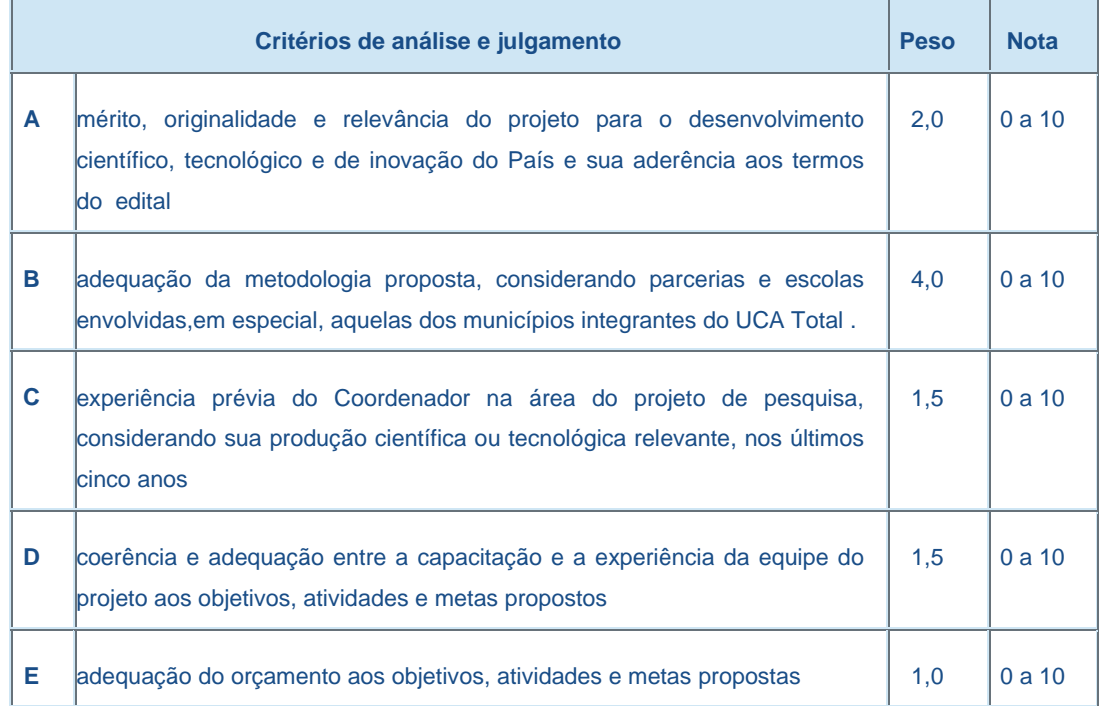

**II.3.2**. Para estipulação das notas poderão ser utilizadas até duas casas decimais.

**II.3.3**. A pontuação final de cada projeto será aferida pela média ponderada das notas atribuídas para cada item.

**II.3.4.** O critério de desempate será a maior nota no item B.

# **I.4 - AVALIAÇÃO FINAL/PRESTAÇÃO DE CONTAS**

**II.4.1.** O Coordenador do projeto deverá encaminhar em Formulário *online* específico, no prazo de até 60 (sessenta) dias após o término da vigência do projeto, em conformidade com o Termo de Concessão e demais normas do CNPq:

**II.4.1.1**. a prestação de contas financeira, com apresentação de comprovantes de despesas, em conformidade com as normas de Prestação de Contas disponíveis no endereço eletrônico **http://www.cnpq.br/prestacaocontas/index.htm**; e

**II.4.1.2**. o relatório técnico final, com detalhamento de todas as atividades desenvolvidas durante a execução do projeto e o registro de todas as ocorrências que afetaram o seu desenvolvimento.

**II.4.2.** Quando solicitado pelo CNPq, o Coordenador deverá preencher formulário de avaliação e acompanhamento do projeto de pesquisa aprovado.

# **II.5 - ESCLARECIMENTOS E INFORMAÇÕES ADICIONAIS ACERCA DO CONTEÚDO DO EDITAL E PREENCHIMENTO DO FORMULÁRIO DE PROPOSTA**  *ONLINE*

**II.5.1** -Esclarecimentos e informações adicionais acerca do conteúdo deste Edital podem ser obtidos encaminhando mensagem para o endereço: **cosae@cnpq.br**

**II.5.2** -O atendimento a proponentes com dificuldades no preenchimento do Formulário de Propostas *Online* será feito pelo endereço **suporte@cnpq.br** ou pelos telefones (61) 2108-9004 ou 2108-9354, de segunda a sexta-feira, no horário de 8h30 às 18h30.